## **SYSTEM AND METHOD FOR DETERMINING ACTION SPOT LOCATIONS RELATIVE TO THE LOCATION OF A MOBILE DEVICE**

#### **FIELD OF TECHNOLOGY**

**[0001]** The subject matter herein generally relates to mobile devices, and more specifically relates to a system and method for determining an action spot based on the location of a mobile device.

#### **BACKGROUND**

**[0002]** With the advent of more robust electronic systems, advancements of mobile devices are becoming more prevalent. Mobile devices can provide a variety of functions including, for example, telephonic, audio/video, and gaming functions. Mobile devices can include mobile stations such as cellular telephones, smart telephones, portable gaming systems, portable audio and video players, electronic writing or typing tablets, handheld messaging devices, personal digital assistants, and handheld computers.

**[0003]** Mobile devices allow users to have an integrated device which can perform a variety of different tasks. For example, a mobile device can be enabled for each of or some of the following functions: voice transmission (cell phones), text transmission (pagers and PDAs), sending and receiving data for viewing of Internet websites, multi-media messages, videography and photography. Additionally, mobile devices can include one or more applications such as a map application or a navigation application for retrieving maps and directions to locations relative to the mobile device.

OCKE<sup>.</sup>

#### **BRIEF DESCRIPTION OF THE DRAWINGS**

**[0004]** Implementations of the present technology will now be described, by way of example only, with reference to the attached figures, wherein:

**[0005]** Figure 1 is an illustrative flow chart of a method for determining a mobile device's current location and signifying and action spot, in accordance with an exemplary implementation of the present technology;

**[0006]** Figure 2 is an illustrative implementation of an electronic device with a map displayed in accordance with the present technology;

**[0007]** Figure 3 is an illustrative implementation of a graphical user interface displaying an action spot within a predetermined distance from a current location of a mobile device shown in Figure 2;

**[0008]** Figure 4 is an illustrative implementation of a display of a mobile device signifying a plurality of action spots present within the vicinity of the current location of the mobile device, in accordance with the present technology;

**[0009]** Figure 5 is an illustrative implementation of a graphical user interface of a mobile device displaying a venue-specific map and action spots in accordance with the present technology;

**[0010]** Figure 6 is an illustrative implementation of a graphical user interface of a mobile device displaying the documenting action associated with an action spot within a predetermined distance from the current location of the mobile device;

**[0011]** Figure 7 is an illustrative implementation of a graphical user interface of a mobile device having a compass showing at least the distance and direction to an action spot proximate to the mobile device;

2

**[0012]** Figure 8 is an illustrative implementation of a graphical user interface for determining action spots that utilizes a camera viewfinder of an integrated camera of the mobile device;

**[0013]** Figure 9 is a block diagram representing a mobile device interacting in a communication network in accordance with an exemplary implementation of the present technology; and

**[0014]** Figure 10 is a block diagram representing the interaction between a plurality of resources, a mobile device, and a processor configured to determine action spots relative to the location of the mobile device in accordance with an exemplary implementation of the present technology.

#### **DETAILED DESCRIPTION**

**[0015]** For simplicity and clarity of illustration, where appropriate, reference numerals have been repeated among the different figures to indicate corresponding or analogous elements. In addition, numerous specific details are set forth in order to provide a thorough understanding of the implementations described herein. However, those of ordinary skill in the art will understand that the implementations described herein can be practiced without these specific details. In other instances, methods, procedures and components have not been described in detail so as not to obscure the related relevant feature being described. Also, the description is not to be considered as limiting the scope of the implementations described herein.

**[0016]** Several definitions that apply throughout this disclosure will now be presented. The word "coupled" is defined as connected, whether directly or indirectly through intervening components, and is not necessarily limited to physical connections. The term "communicatively coupled" is defined as connected whether directly or indirectly though intervening components, is not necessarily limited to a physical connection, and allows for the transfer of data. The term "mobile device" is defined as any electronic device that is capable of at least accepting information entries from a user and includes the device's own power source. A "wireless

communication" means communication that occurs without wires usmg electromagnetic radiation. The term "highlight" refers to altering the appearance of a graphical item displayed on the display screen to indicate that the graphical item has been selected for execution. For example, highlighting can include changing the color of the graphical item, changing the font or appearance of the graphical item, applying a background color to the graphical item, superimposing a block of semi-transparent color over the graphical item, placing a border around the graphical item, enlarging the graphical item as compared to other graphical items proximate to the highlighted graphical item, or other similar and known methods of highlighting graphical items or text items display on a display screen. The term "memory" refers to transitory memory and non-transitory memory. For example, non-transitory memory can be implemented as Random Access Memory (RAM), Read-Only Memory (ROM), flash, ferromagnetic, phasechange memory, and other non-transitory memory technologies.

**[0017]** The term "activity" refers to an action taken by a mobile device. For example, an activity can include but is not limited to a documenting action (such as a text messaging, emailing, blogging, posting a message on a social networking internet site, or any other documenting actions), a recording action (such as video recording, audio recording, or photographing taken by a mobile device) or any other action where the mobile device is being used to observe and make note of a location or an event currently occurring at the location of the mobile device. The term "action spot" refers to a location or an event where at least one activity is occurring relative to the current location of another mobile device.

**[0018]** When mobile devices are enabled for navigational functions, mobile devices can retrieve and display maps and directions to locations relative to the current location of the mobile device. Typically, the maps and directions are limited in information. For example, maps are limited to displaying the streets within a city. In order to find information relating to events and happenings currently occurring proximate to the mobile device's present location, the user of the mobile device will have to search an external resource, such as an electronic events calendar, internet sites, internet calendars of individual business or event holders (stores, restaurants, concert venues, bars, etc.), and compare the locations of the found events and happenings to the mobile device's current location. Such a process of manually researching events and

4

OCKF

happenings, determining the location of the events and happenings, and comparing the location of the events and happenings to the user's current location is tedious and results in user frustration. Moreover, the results of the user's research of current events and happenings can be incomplete and inaccurate, and the user can miss certain happenings that are close in proximity to the current location of the user's mobile device.

**[0019]** The present disclosure provides a system and method of determining action spot locations relative to the location of a mobile device. In one implementation, a mobile device includes a display and a processor module communicatively coupled to the display. The processor can be configured to receive executable instructions to: determine a current location of the mobile device; determine at least one action spot, within a predetermined distance from the current location of the mobile device; signify the at least one action spot with a graphical item on the display of the mobile device; marking the graphical item according to an activity level of the at least one action spot. The activity spot can include a location relative to the current location of the mobile device where at least one other mobile device has engaged in documenting action within a predetermined period of time.

**[0020]** Figure 1 is an illustrative implementation of a flow chart of a method 1000 for determining action spots relative to the location of a mobile device. The method 1000 can be implemented on any mobile device, such as a cell phone, a smart phone, a netbook, a global position system (GPS) device, an electronic, table, an electronic pad, a personal digital assistant (PDA), or any other similar electronic device which includes a display and a processor communicatively coupled to the display. In Figure 1, a graphical user interface can be displayed on the display of a mobile device (Block 1010). For example, the graphical user interface can be a map, an interactive map, a graphical user interface associated with an application configured to retrieve maps and directions, a graphical user interface associated with an application configured to determine action spot locations, a graphical user interface of a camera application, or any other similar graphical user interface where the location of the mobile device and action spots relative to the location of the mobile device can be displayed.

# **DOCKET**

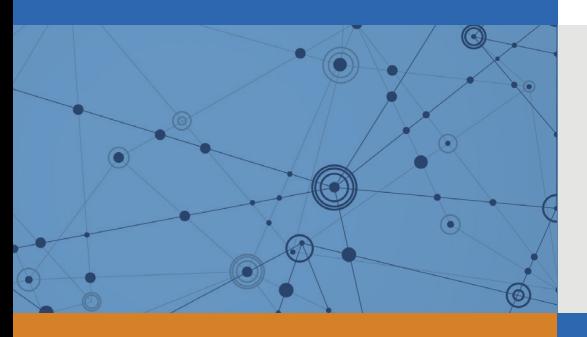

## Explore Litigation Insights

Docket Alarm provides insights to develop a more informed litigation strategy and the peace of mind of knowing you're on top of things.

## **Real-Time Litigation Alerts**

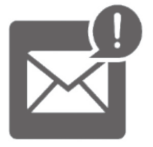

Keep your litigation team up-to-date with **real-time alerts** and advanced team management tools built for the enterprise, all while greatly reducing PACER spend.

Our comprehensive service means we can handle Federal, State, and Administrative courts across the country.

## **Advanced Docket Research**

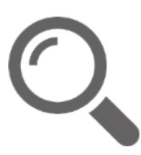

With over 230 million records, Docket Alarm's cloud-native docket research platform finds what other services can't. Coverage includes Federal, State, plus PTAB, TTAB, ITC and NLRB decisions, all in one place.

Identify arguments that have been successful in the past with full text, pinpoint searching. Link to case law cited within any court document via Fastcase.

## **Analytics At Your Fingertips**

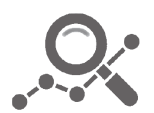

Learn what happened the last time a particular judge, opposing counsel or company faced cases similar to yours.

Advanced out-of-the-box PTAB and TTAB analytics are always at your fingertips.

## **API**

Docket Alarm offers a powerful API (application programming interface) to developers that want to integrate case filings into their apps.

### **LAW FIRMS**

Build custom dashboards for your attorneys and clients with live data direct from the court.

Automate many repetitive legal tasks like conflict checks, document management, and marketing.

### **FINANCIAL INSTITUTIONS**

Litigation and bankruptcy checks for companies and debtors.

## **E-DISCOVERY AND LEGAL VENDORS**

Sync your system to PACER to automate legal marketing.

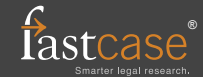